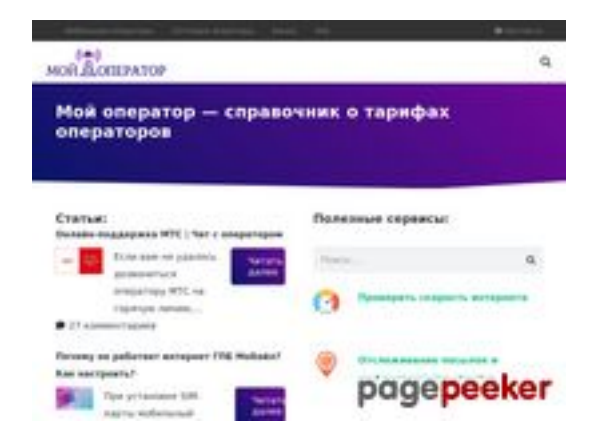

# **Revisión web de myoperator.info**

Generado el 08 Febrero 2023 13:40 PM

**La puntuación es 51/100**

#### **Contenido SEO**

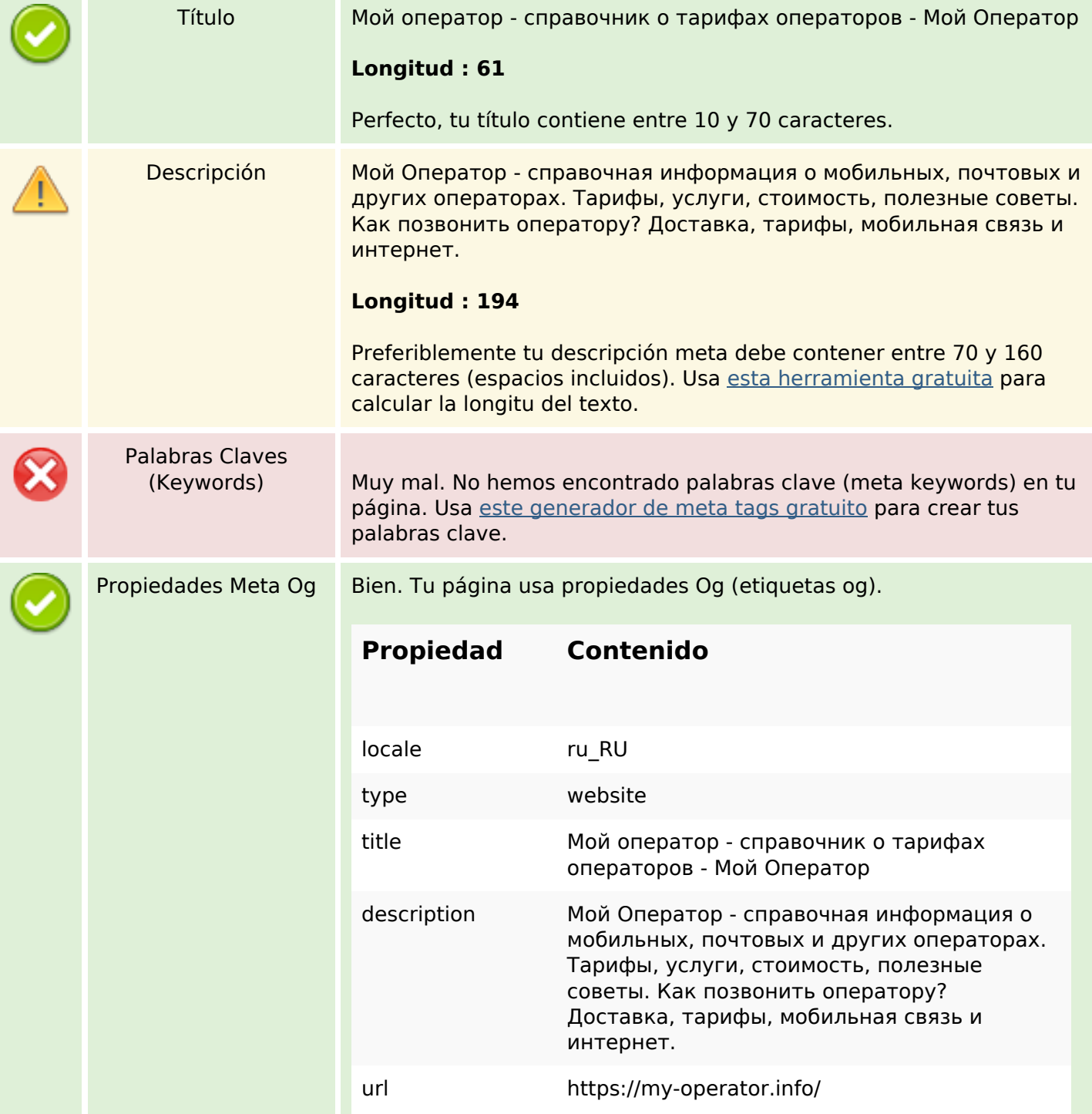

### **Contenido SEO**

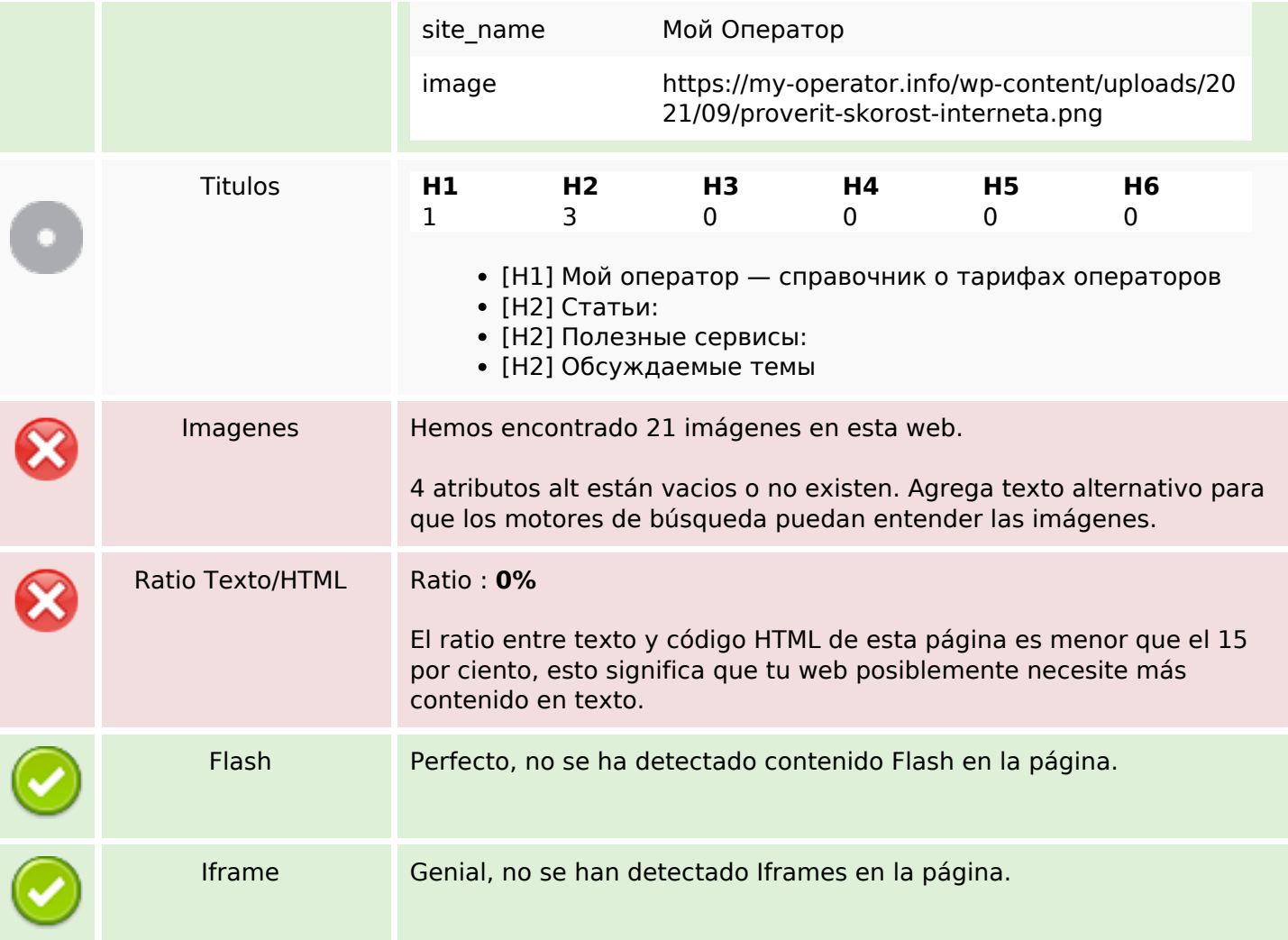

#### **Enlaces SEO**

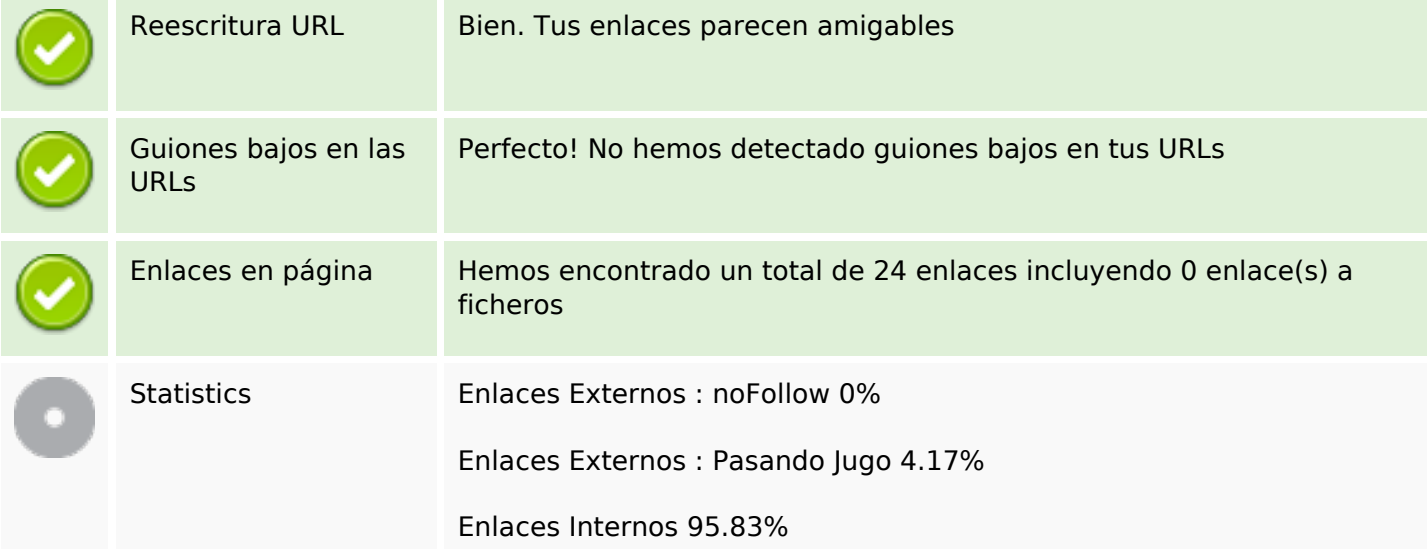

# **Enlaces en página**

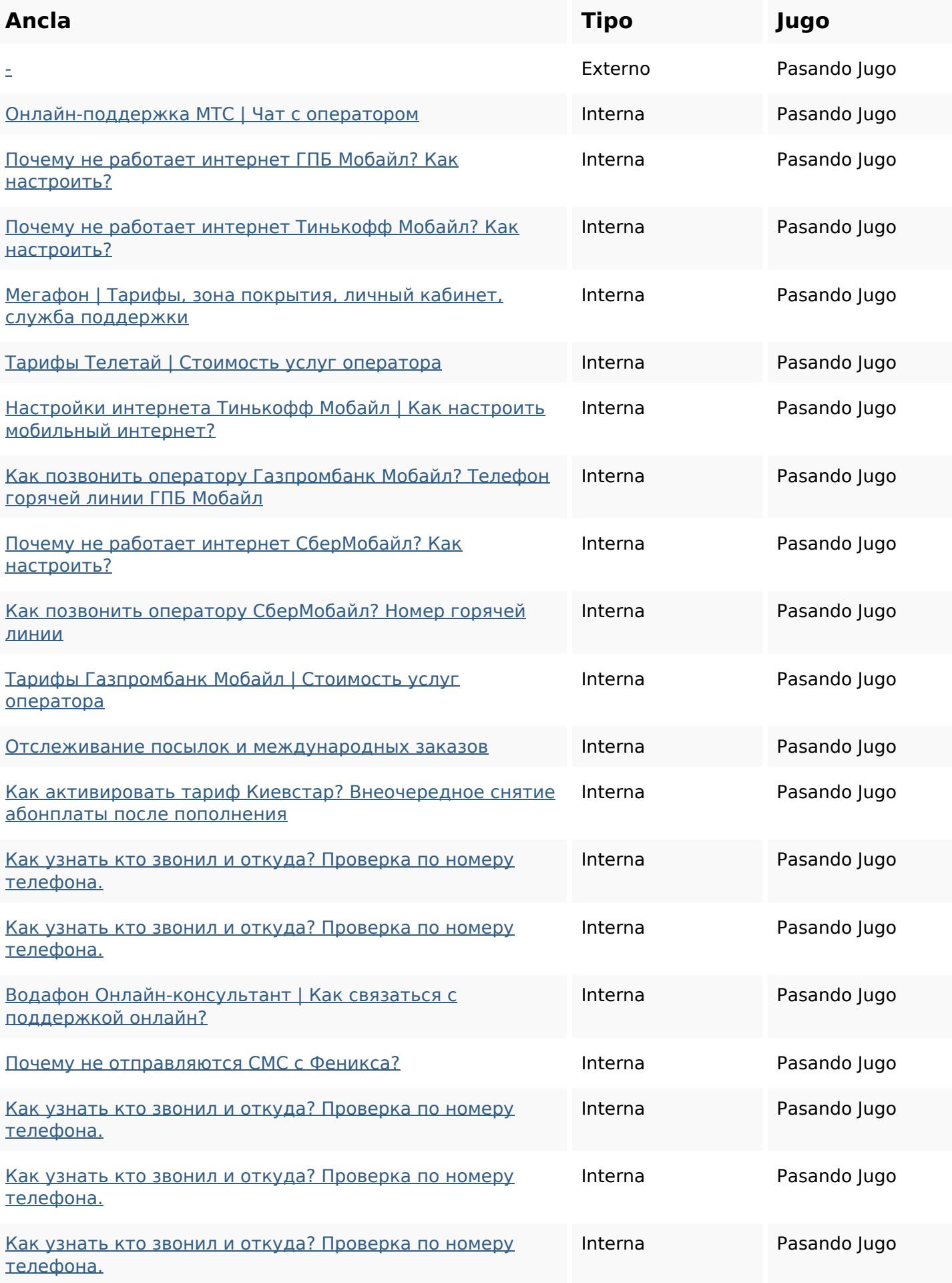

# **Enlaces en página**

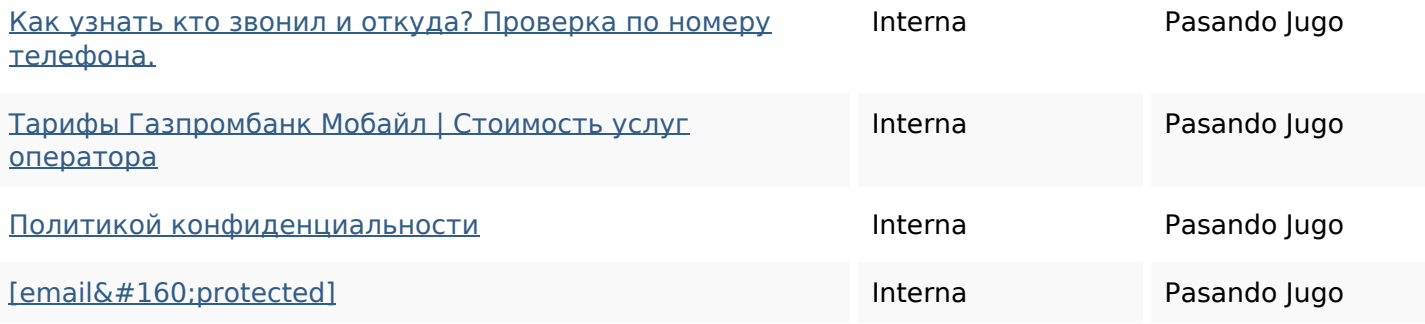

## **Palabras Clave SEO**

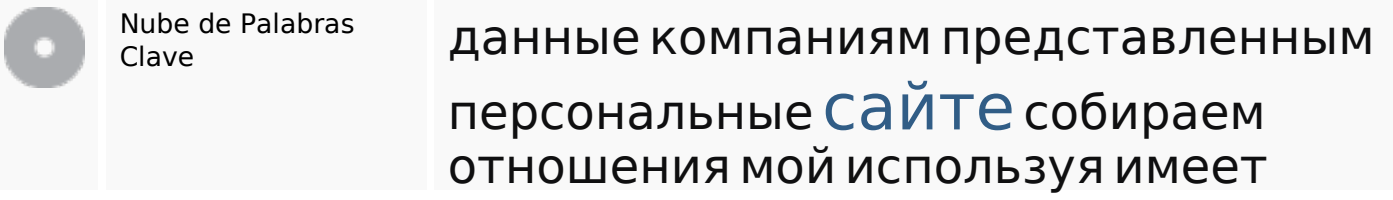

## **Consistencia de las Palabras Clave**

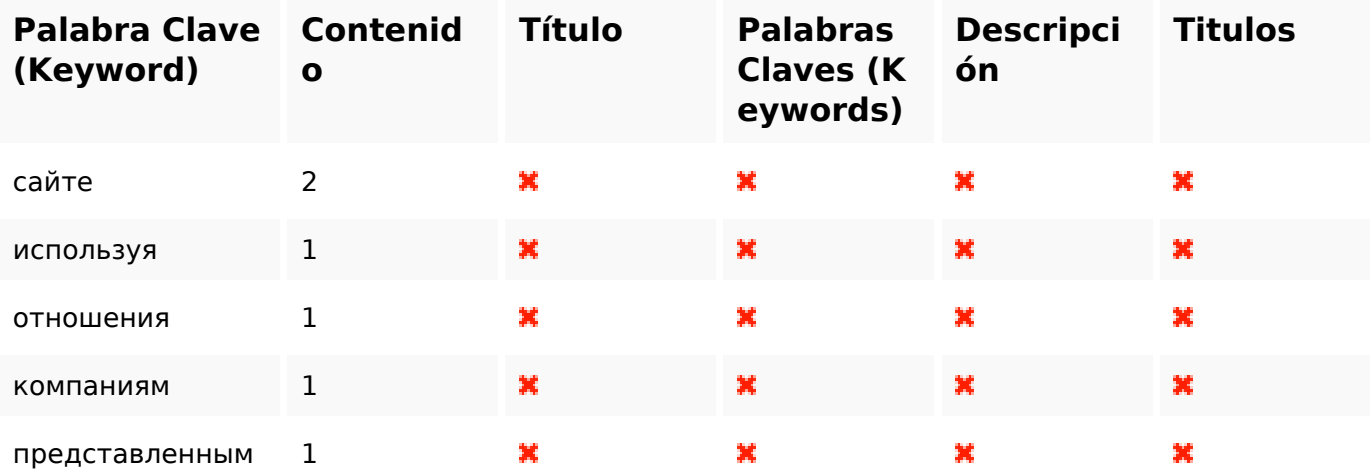

#### **Usabilidad**

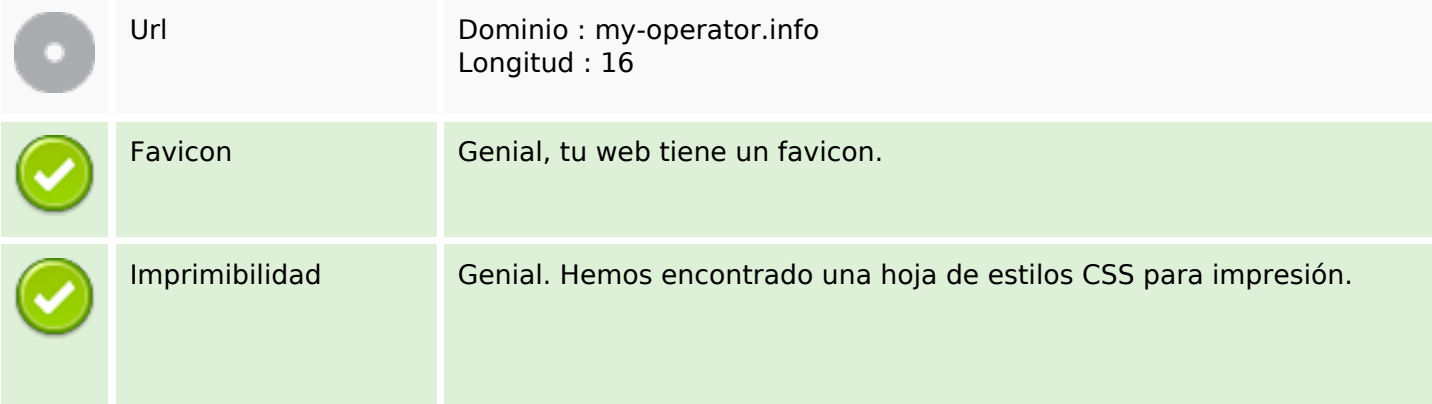

#### **Usabilidad**

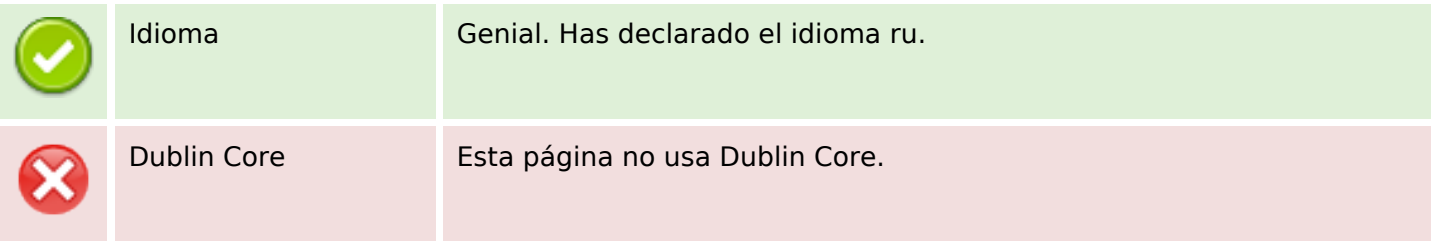

#### **Documento**

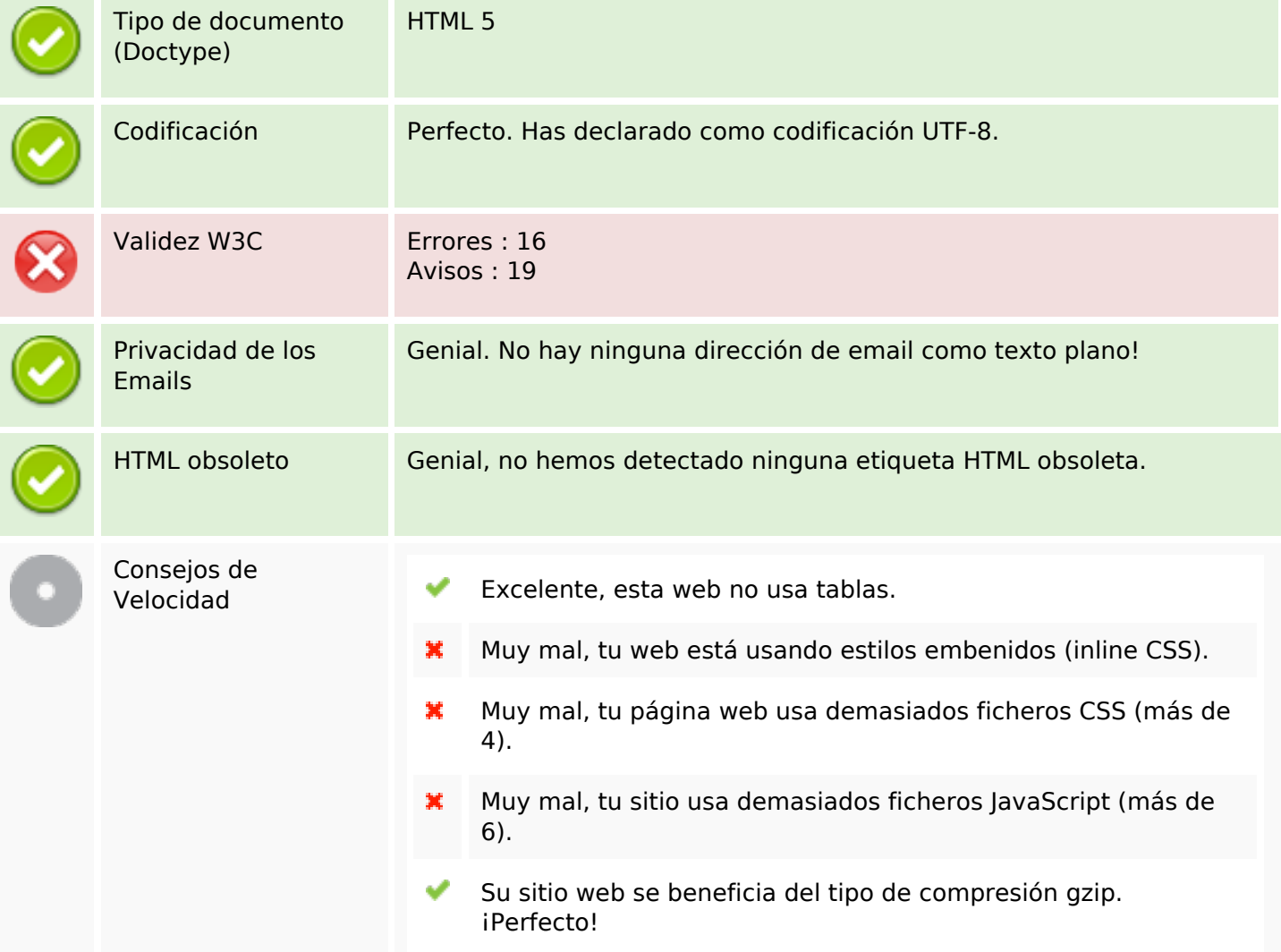

#### **Movil**

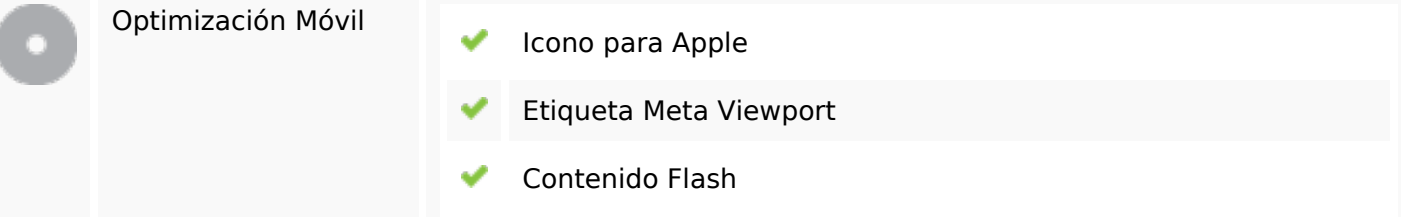

# **Optimización**

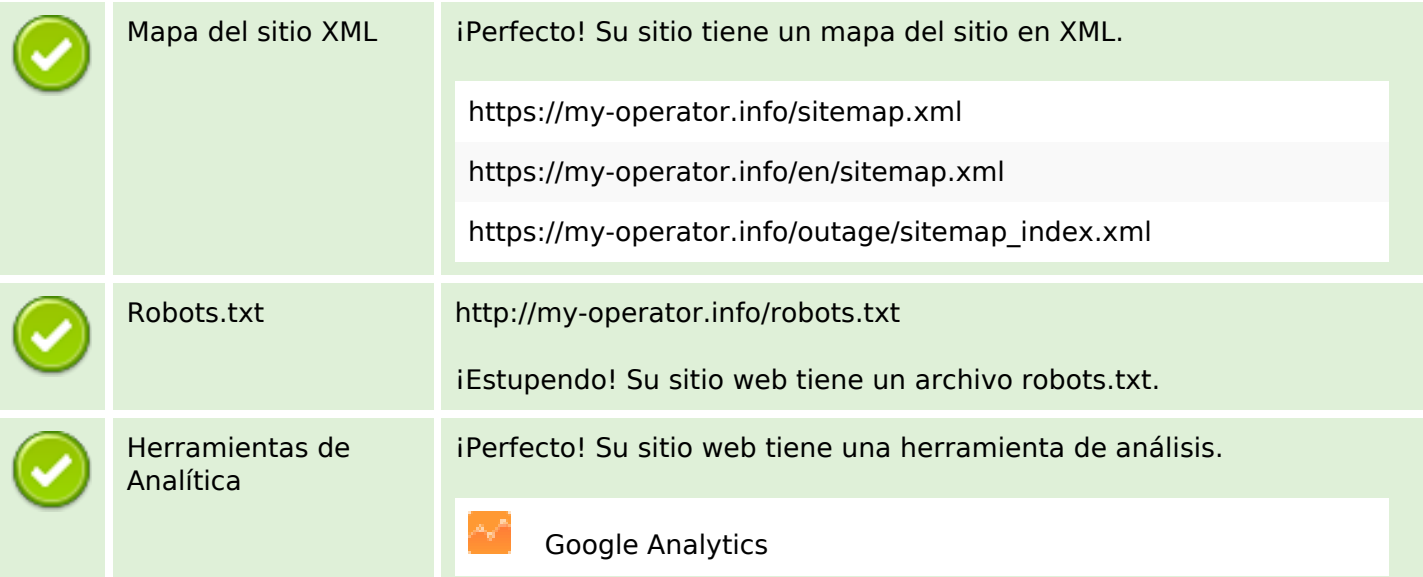